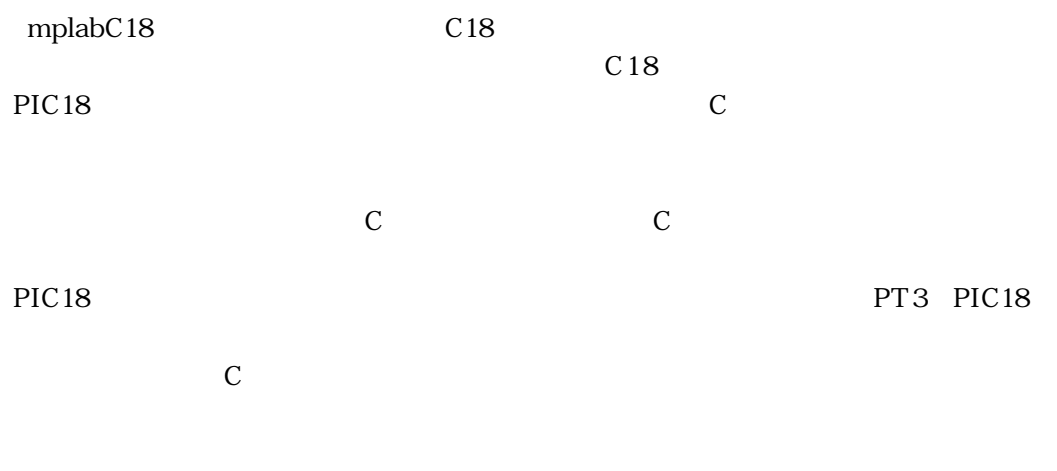

## **Chapter1 C18 での PIC 開発環境 ..........................................10 1-1. C18 C コンパイラ ........................................................................... 10** 1-1-1. C18 コンパイラの概要.............................................................................................. 10 1-1-2. ANSI C ....................................................................................................................... 11 1-1-3. アセンブリ言語と C 言語 ........................................................................................... 11 1-1-4. C18 コンパイラの資料.............................................................................................. 12 **1-2. MPLAB を中心とした開発環境........................................................... 13** 1-2-1. シュミレータ ............................................................................................................... 13 1-2-2. MPLAB-ICD2............................................................................................................ 14 1-2-3. MPLAB-ICE2000 ................................................................................................... 14 1-2-4. MPLAB-ICE4000 ................................................................................................... 15 1-2-5. PIC-START-PLUS ................................................................................................... 16 1-2-6. PROMATE2 .............................................................................................................. 16 1-2-7. PROMATE3 .............................................................................................................. 16 **1-3. PIC18 17** 1-3-1. PIC18F452 17 1-3-2. PIC18F8720 の概要............................................................................................... 19 1-3-3. PIC18F マイコンのラインナップ............................................................................ 21

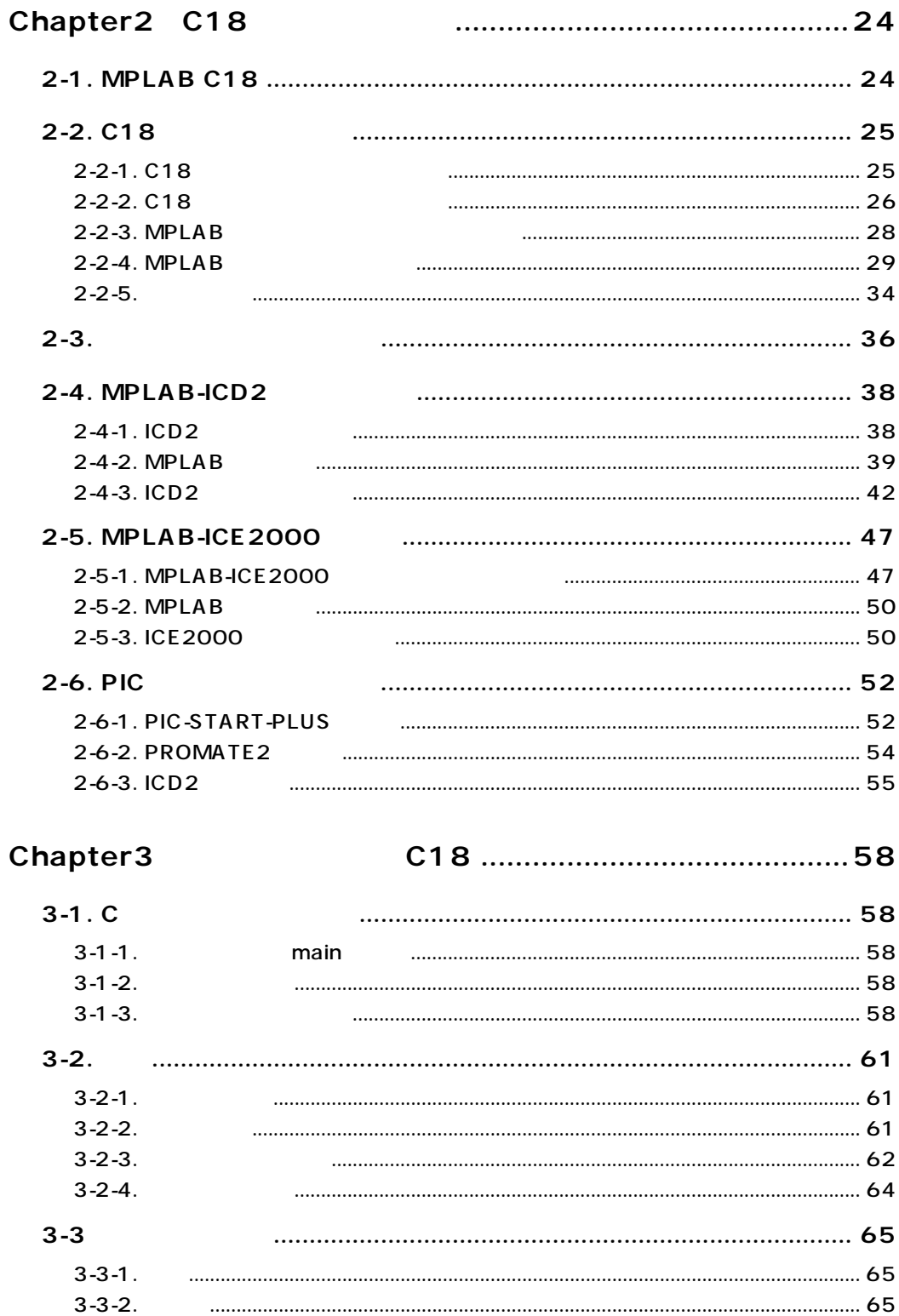

 $3 - 3 - 3$ .

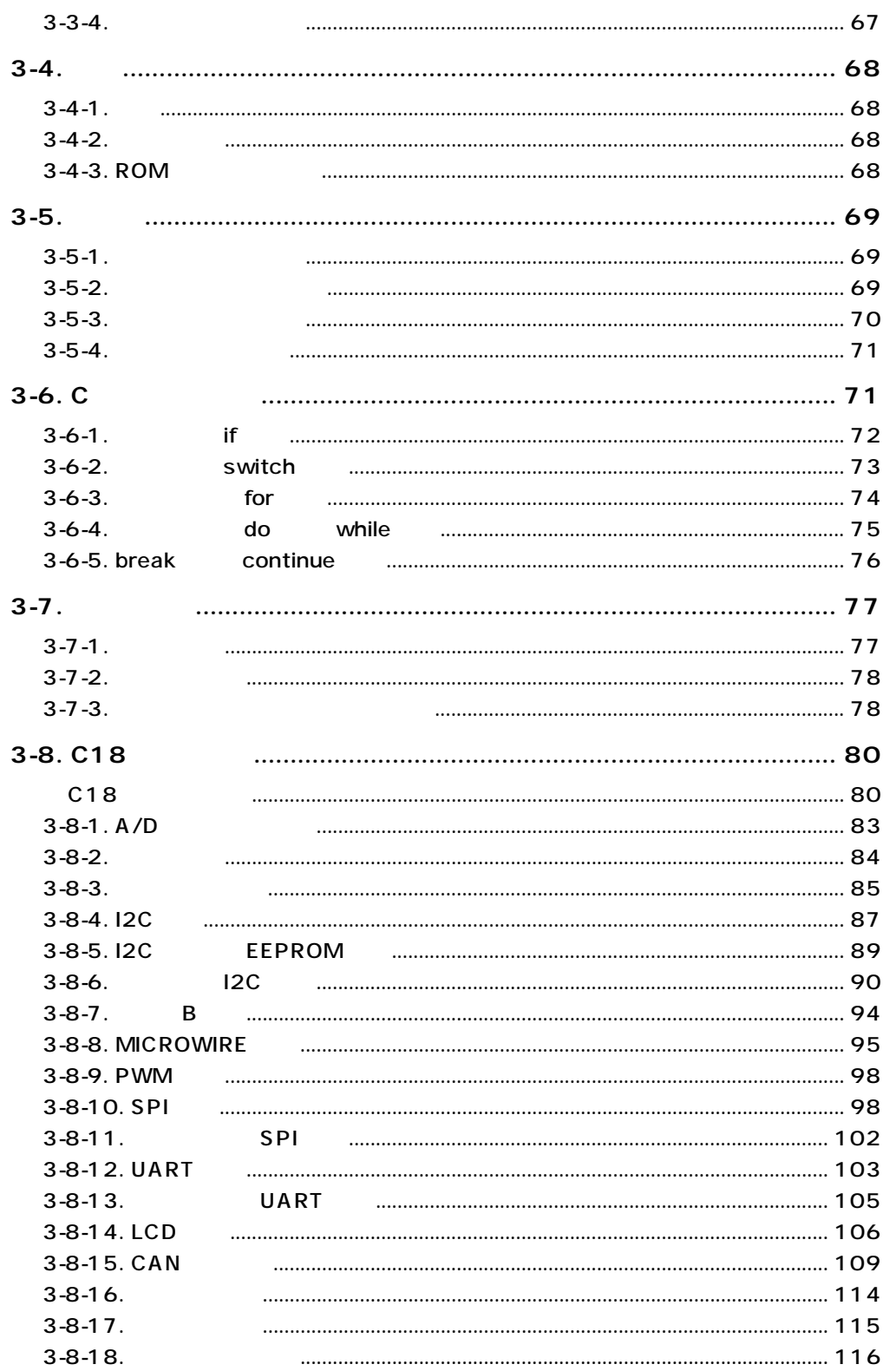

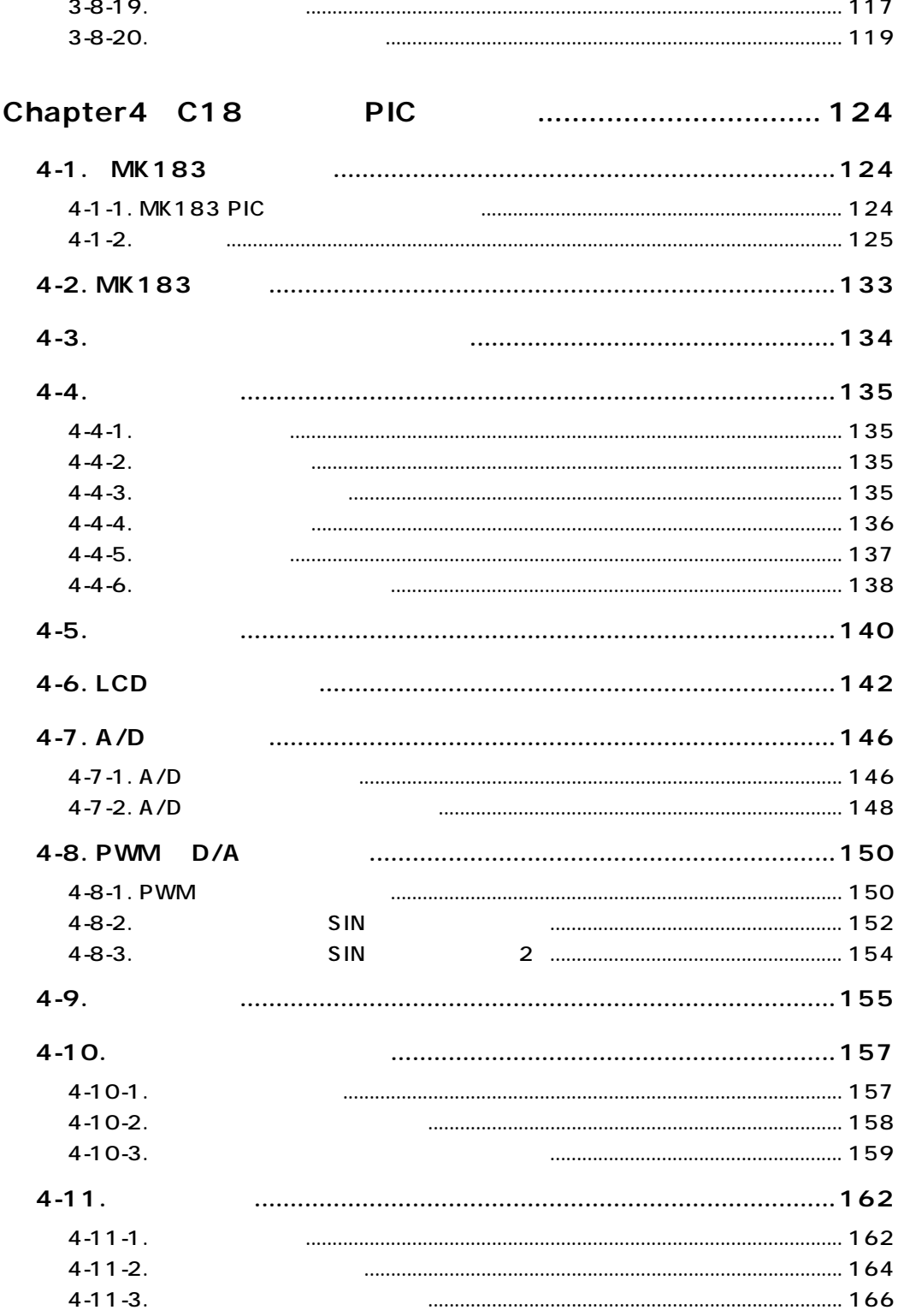

I

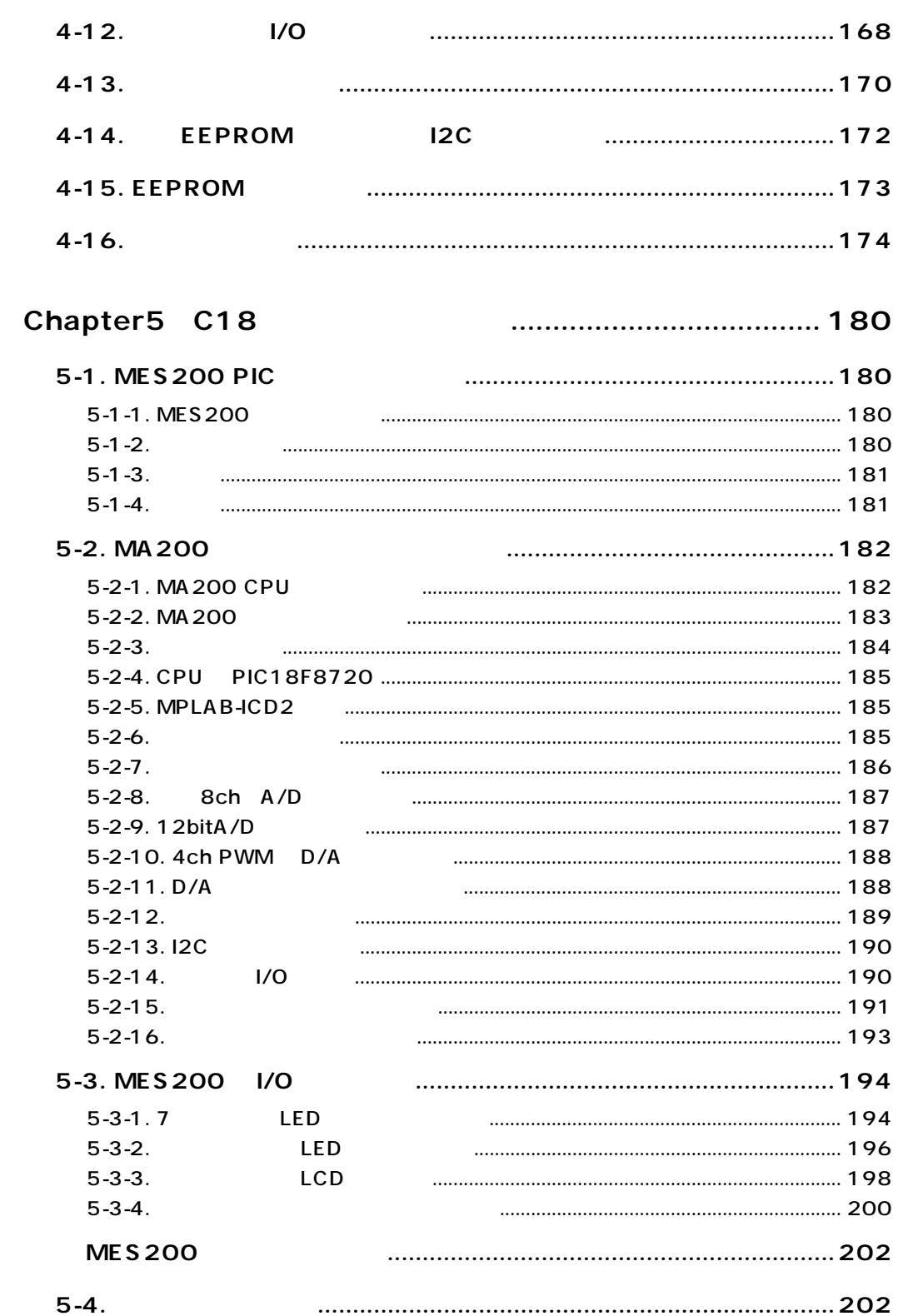

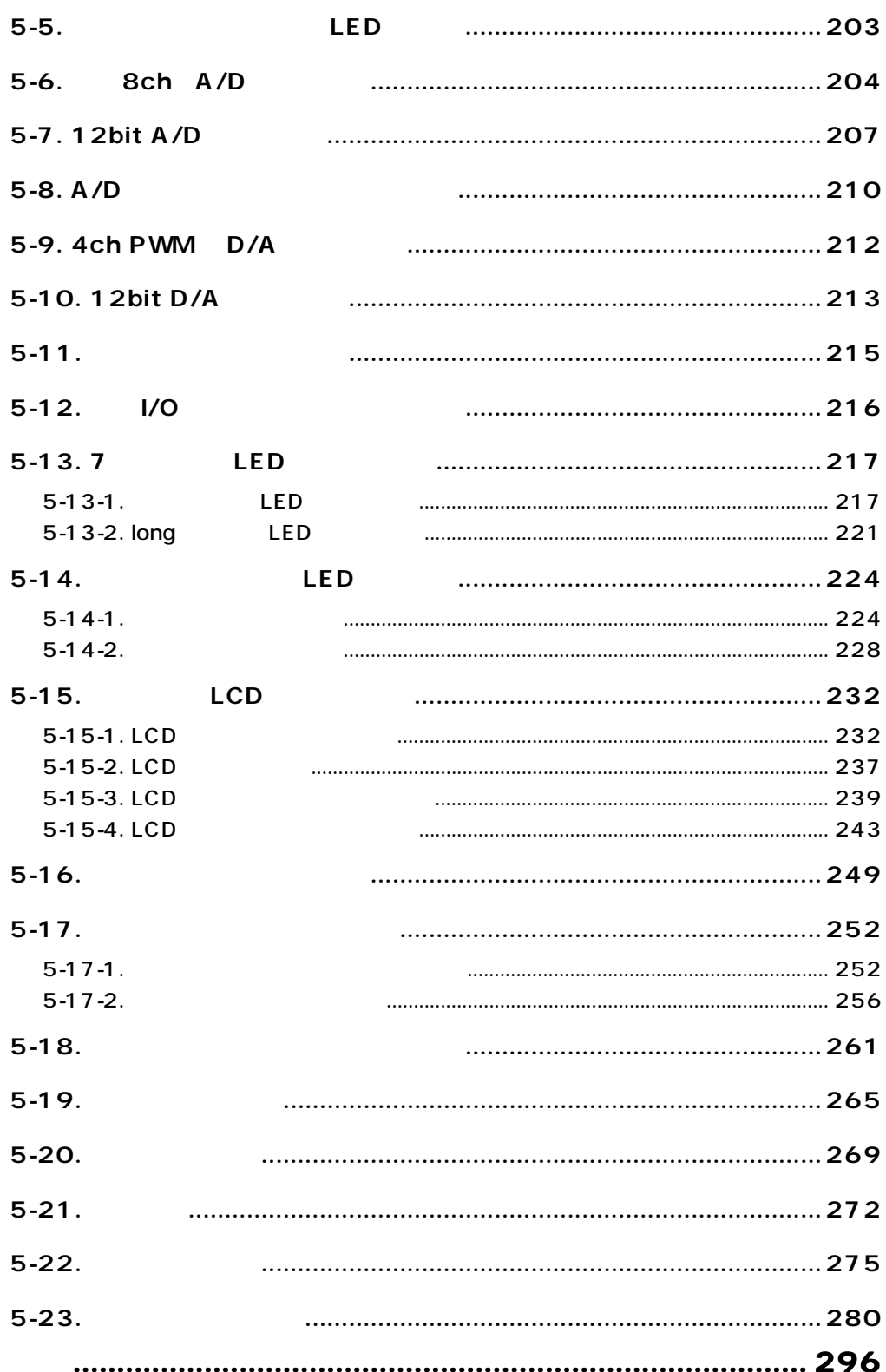